# **DATA SHEET MONITORS M2 - M7**

REMOTE-CONTROLLED, WITH DIRECT CURRENT DRIVES 24V DC AND MULTI-PURPOSE NOZZLE (MPN).

#### **1. GENERAL TECHNICAL DATA.**

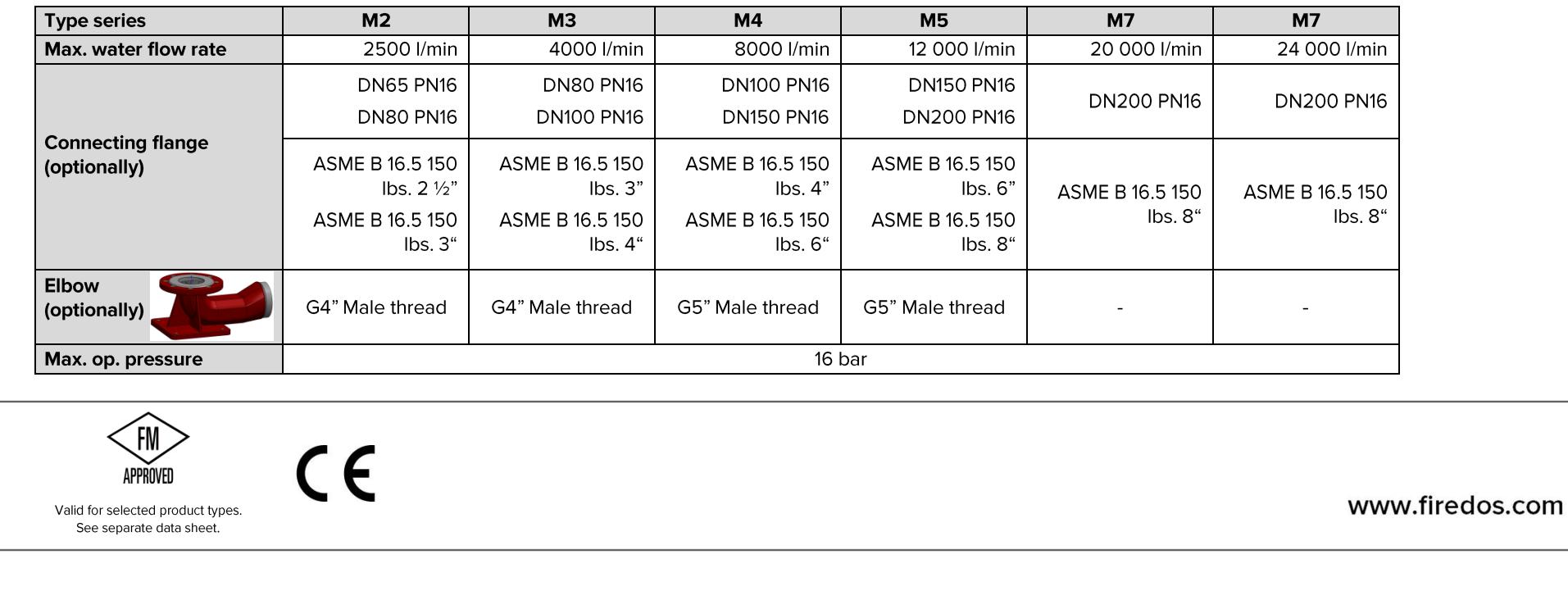

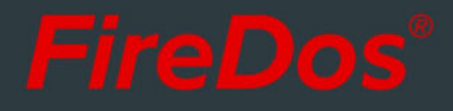

# 2. SPECIFIC TECHNICAL DATA.

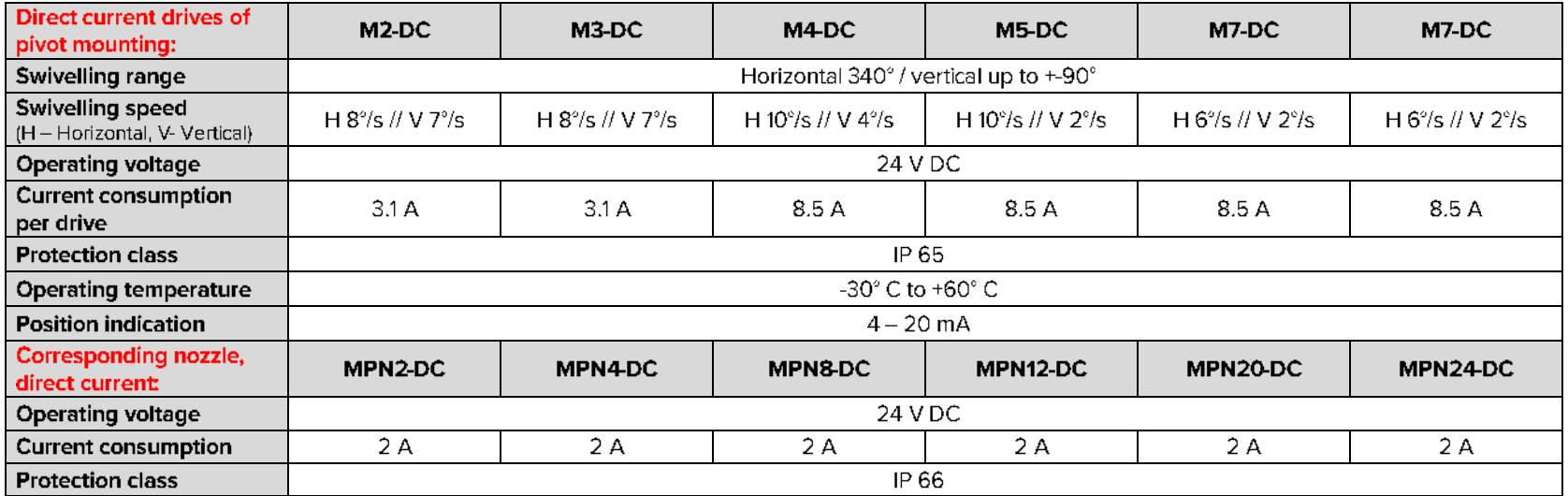

www.firedos.com

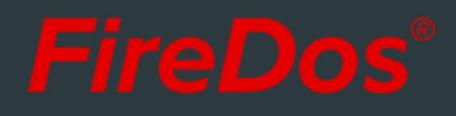

#### 3. MULTI-PURPOSE NOZZLE (MPN).

The multi-purpose nozzle ("Multi Purpose Nozzle" = MPN) is used for the discharge of water or premix at a low foam expansion rate. The manual stepless adjustment between hollow jet and spray jet is possible also during operation. The maximum spray angle is 100°.

The nozzle is factory-set to a fixed extinguishing agent flow rate in accordance with the available system pressure. If requested, this setting can be adjusted later on.

#### **4. REACH AND REACTION FORCE.**

Using the app at www.firedos.com/monitorapp, you can determine the reach curve and the reaction forces depending on your operating conditions.

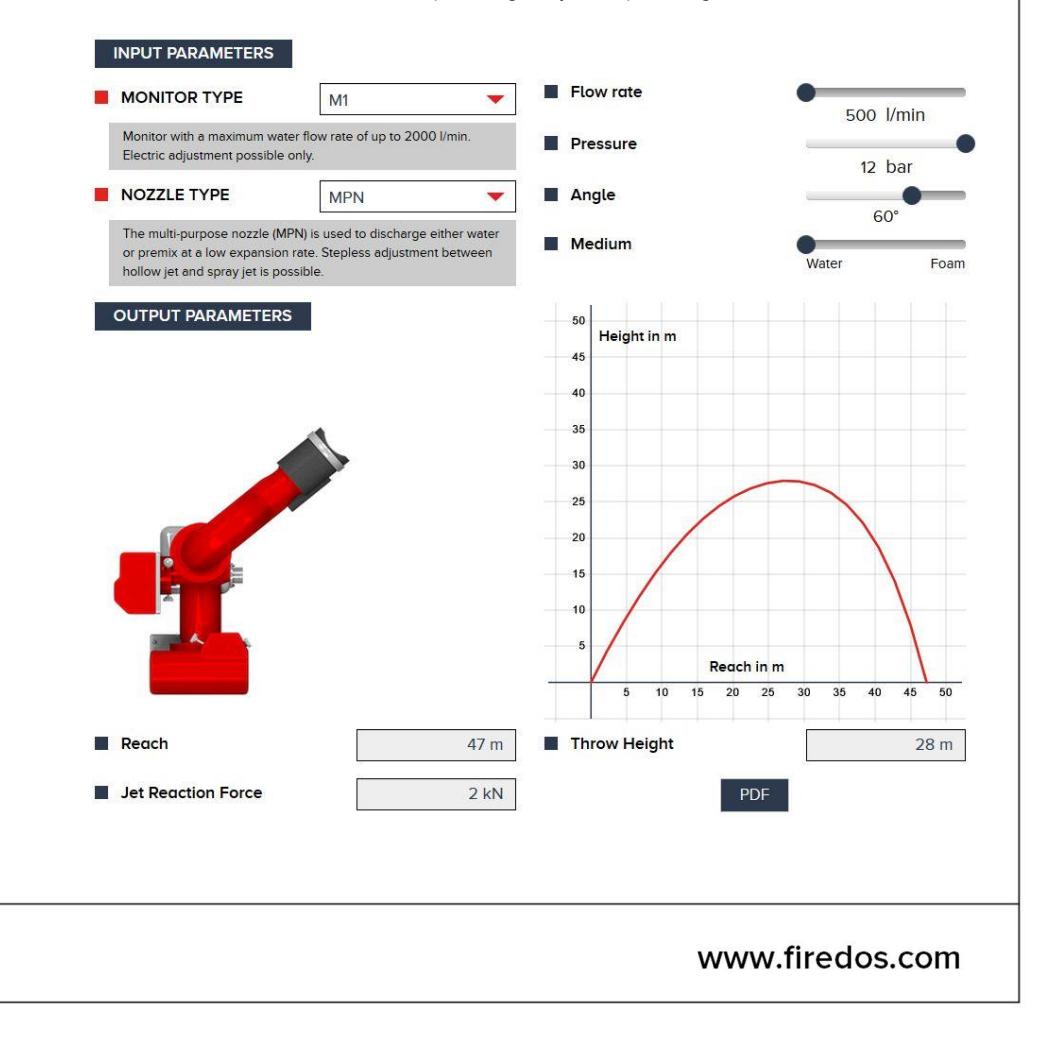

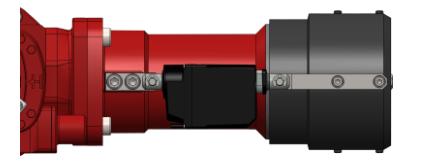

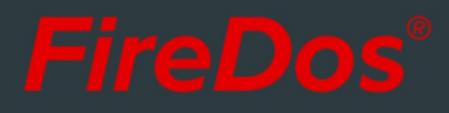

## 5. DIMENSIONS.

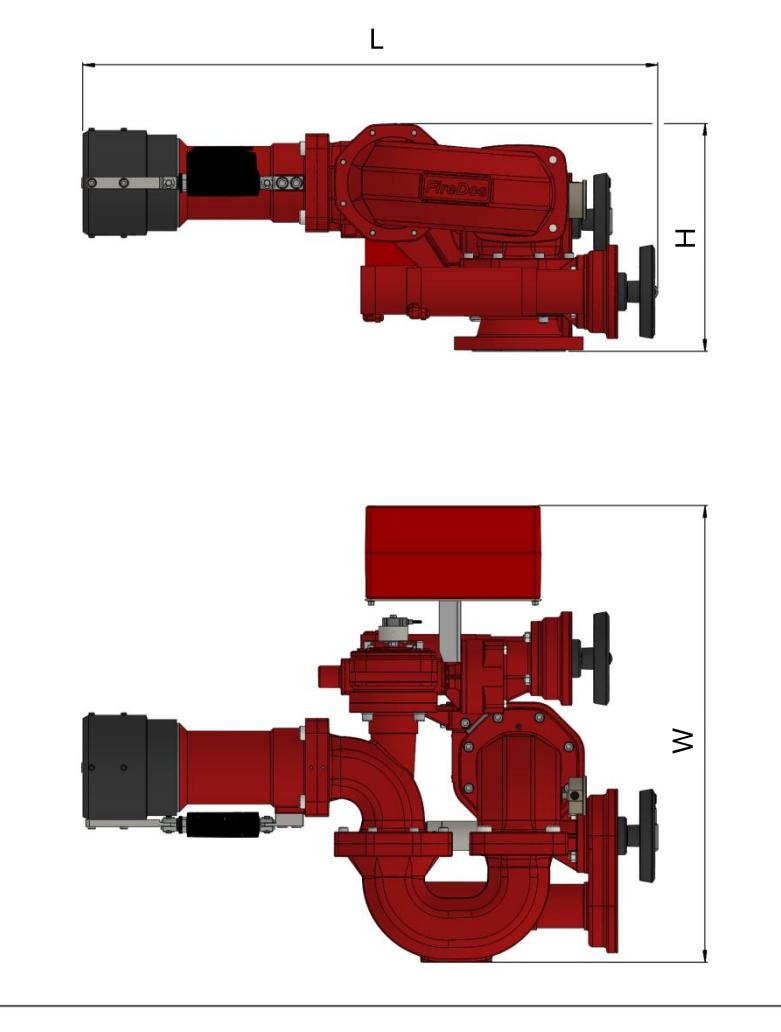

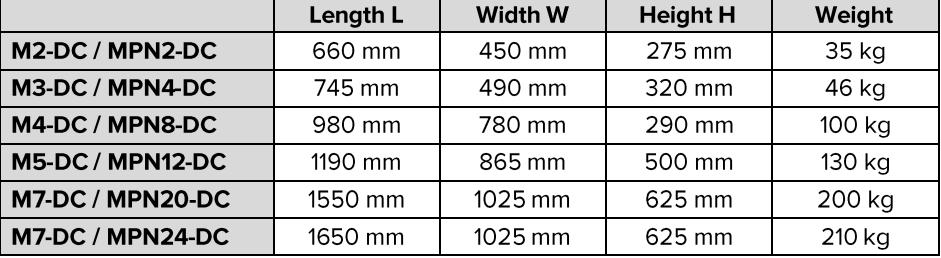

www.firedos.com

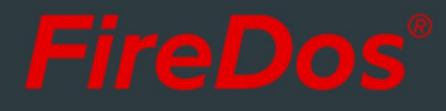

### 6. MATERIALS.

- Cast aluminium AISi7Mg 0.3 with HC and powder coating
- AlMgSi1 with HC and powder coating
- Stainless steel V2A and V4A
- $\blacksquare$  NBR
- Powder coating Red (RAL 3020) as a standard

#### 7. SPECIAL EQUIPMENT OPTIONS.

- Controls
- Swivelling unit to move between work and rest position

#### **8. MANUFACTURER.**

FireDos GmbH, Auf der Kaulbahn 6, 61200 Woelfersheim, Germany Phone +49 (0) 6036 9796-0, Email: info@firedos.de

We reserve the right to make modifications at any time. All figures are approximate and subject to the particular version/equipment.

www.firedos.com